## **ใบงาน ที่ 13.2 เรื่อง การน าเสนอผังงาน (flowchart) ฟังก์ชันเสียงฟังก์ชันเสียง**

**ค าชี้แจง :** ให้นักเรียนออกแบบโฟร์วชาร์ต ระบบเทคโนโลยีและการเขียนโปรแกรมภาษาซี ตามสถานการณ์ที่ กำหนดให้ พร้อมทั้งนำเสนอหน้าชั้นเรียน

**สถานการณ์โปรแกรม :** ให้ทำการต่อ Potentiometer แบบหมุน จำนวน 2 ตัว เข้ากับสัญญาณ Analog A0 และ A1 พร้อมกับลำโพง Piezo 1 ตัว ต่อเข้ากับช่อง 3 โดยกำหนดเงื่อนไขการทำงานดังนี้

1. หาก Potentiometer ทั้งสองมีค่าน้อยกว่า 300 ให้ส่งเสียงดังออกทางลำโพง โดยใช้เงื่อนไข OR (||) นอกนั้นให้ล าโพงดับ

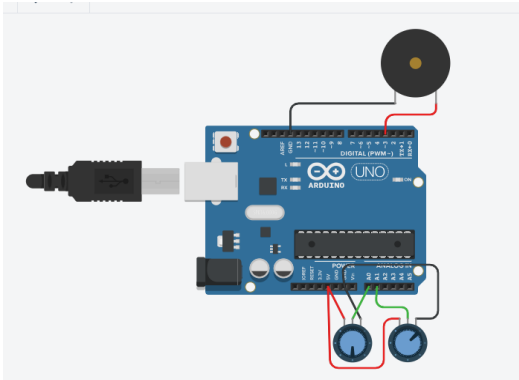

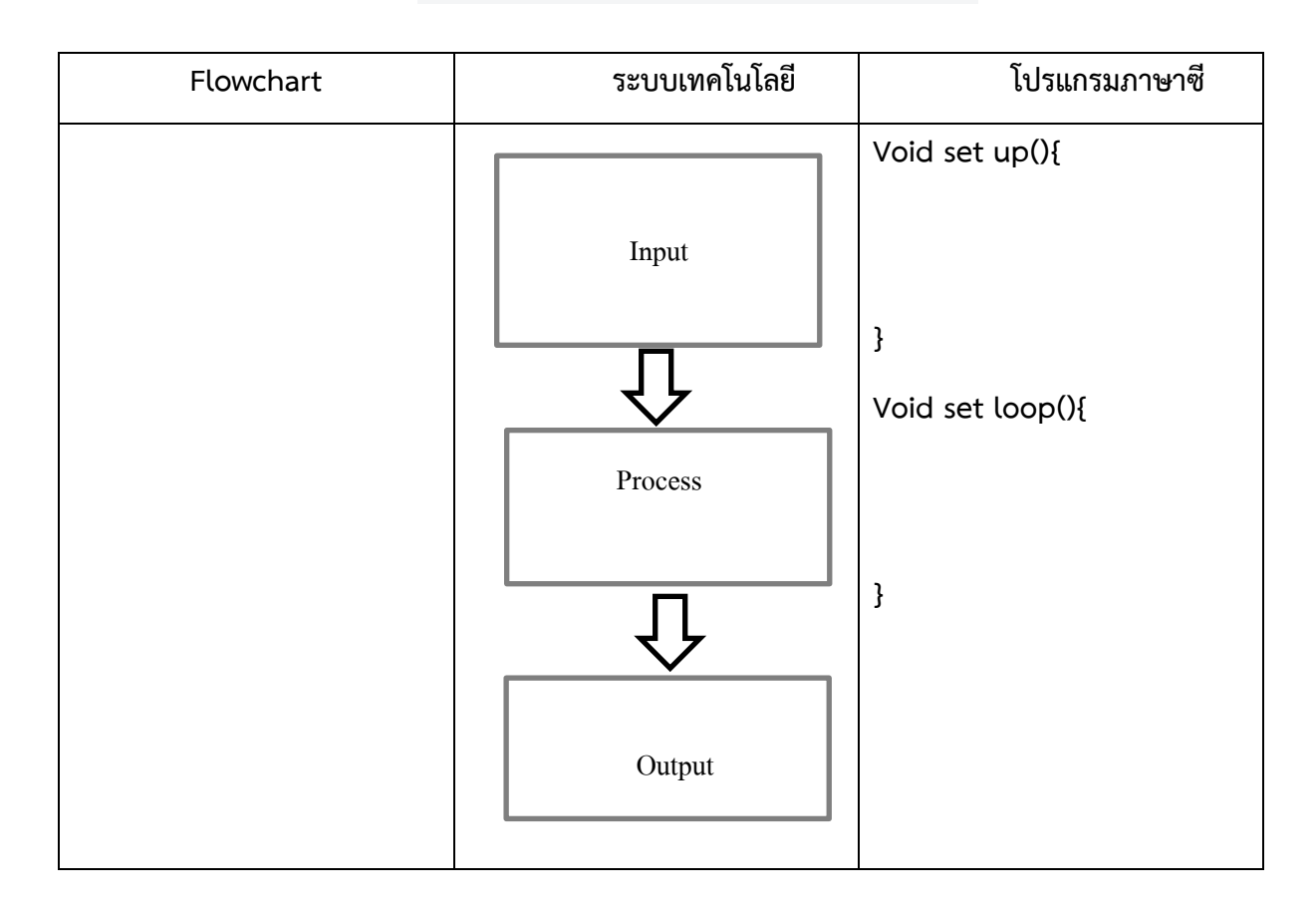

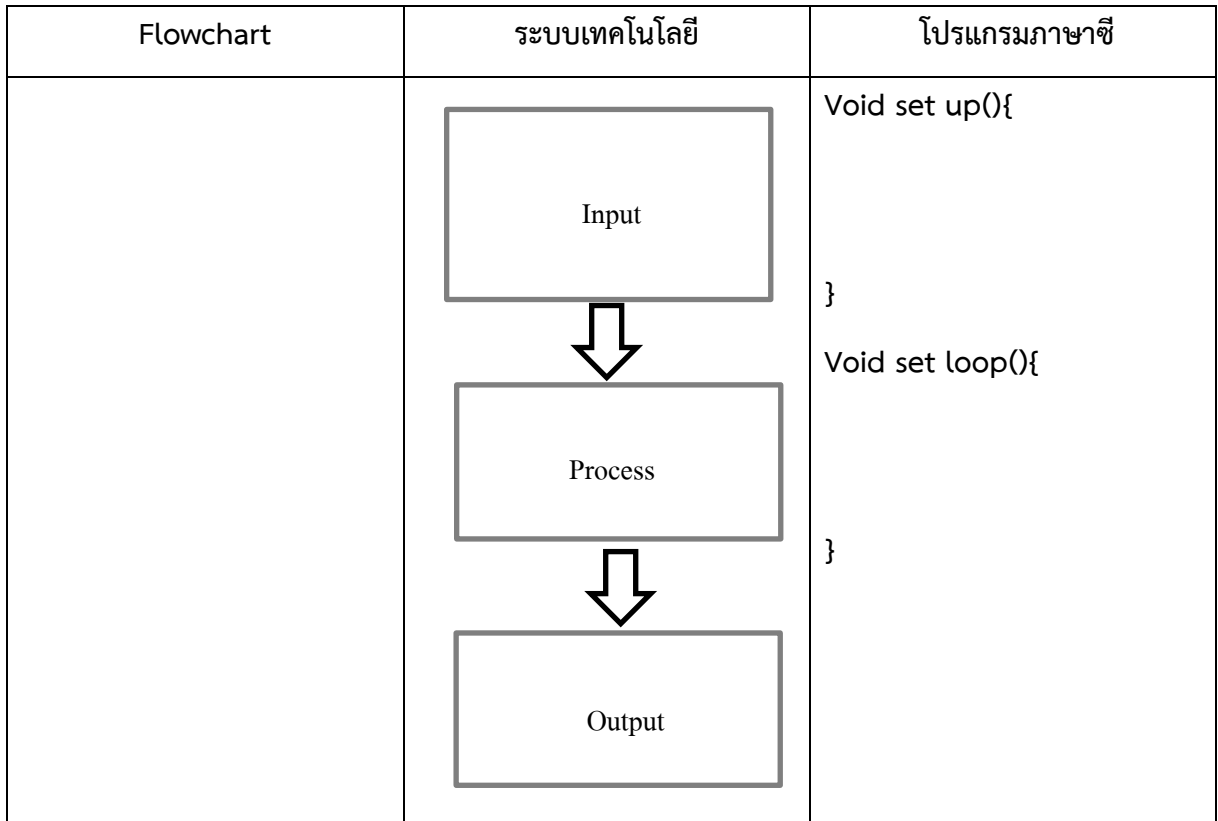

2. หาก Potentiometer ทั้งสองมีค่าน้อยกว่า 300 ให้ส่งเสียงดังออกทางลำโพง โดยใช้เงื่อนไข AND (&&) นอกนั้นให้ลำโพงดับ

**เฉลยใบงาน ที่ 13.2 เรื่อง การน าเสนอผังงาน (flowchart) ฟังก์ชันเสียงฟังก์ชันเสียง**

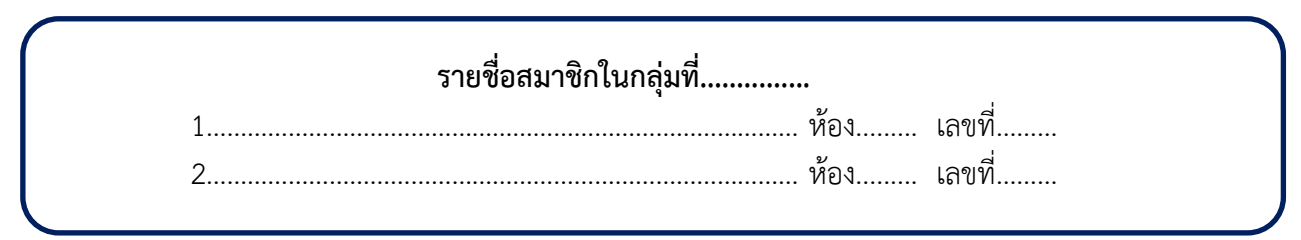

ค าชี้แจง : ให้นักเรียนออกแบบโฟร์วชาร์ต ระบบเทคโนโลยีและการเขียนโปรแกรมภาษาซี ตามสถานการณ์ที่ กำหนดให้ พร้อมทั้งนำเสนอหน้าชั้นเรียน

ี **สถานการณ์โปรแกรม :** ให้ทำการต่อ Potentiometer แบบหมุน จำนวน 2 ตัว เข้ากับสัญญาณ Analog A0 และ A1 พร้อมกับลำโพง Piezo 1 ตัว ต่อเข้ากับช่อง 3 โดยกำหนดเงื่อนไขการทำงานดังนี้

1. หาก Potentiometer ทั้งสองมีค่าน้อยกว่า 300 ให้ส่งเสียงดังออกทางลำโพง โดยใช้เงื่อนไข OR (||) นอกนั้น ให้ล าโพงดับ

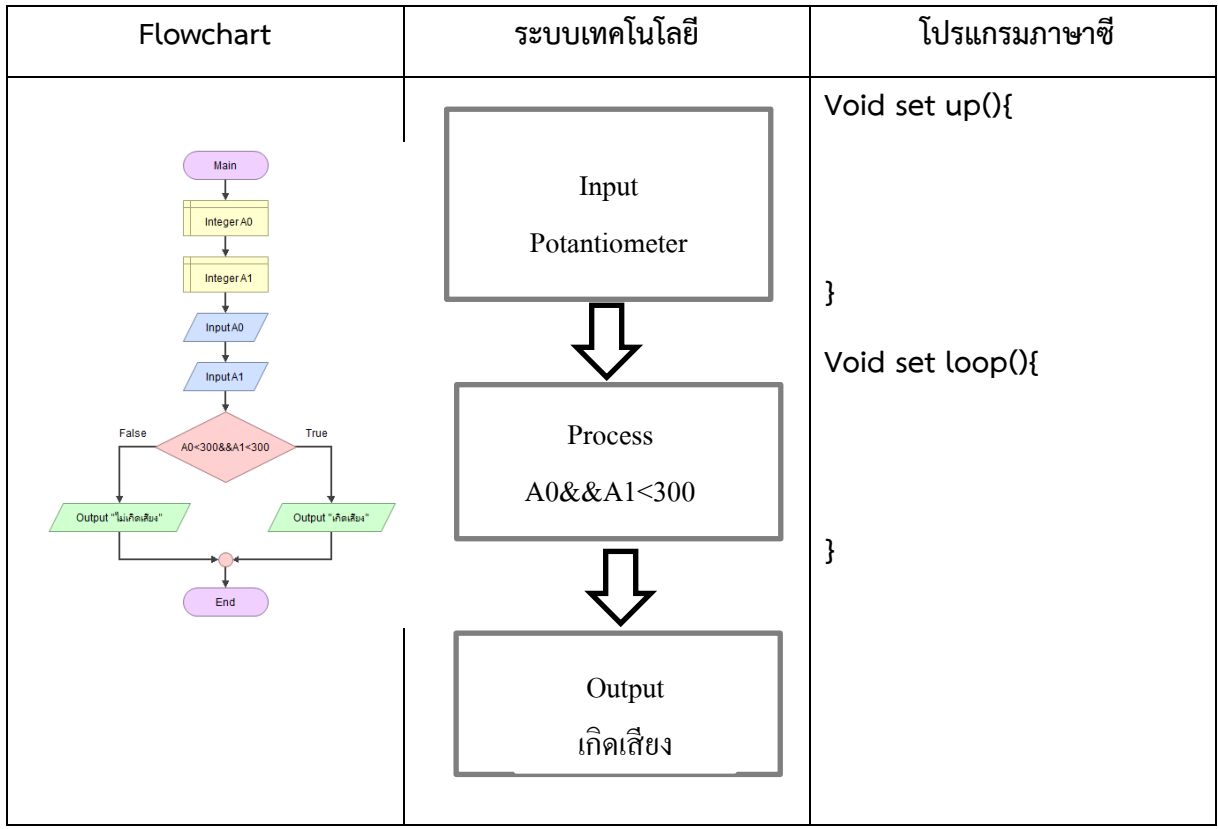

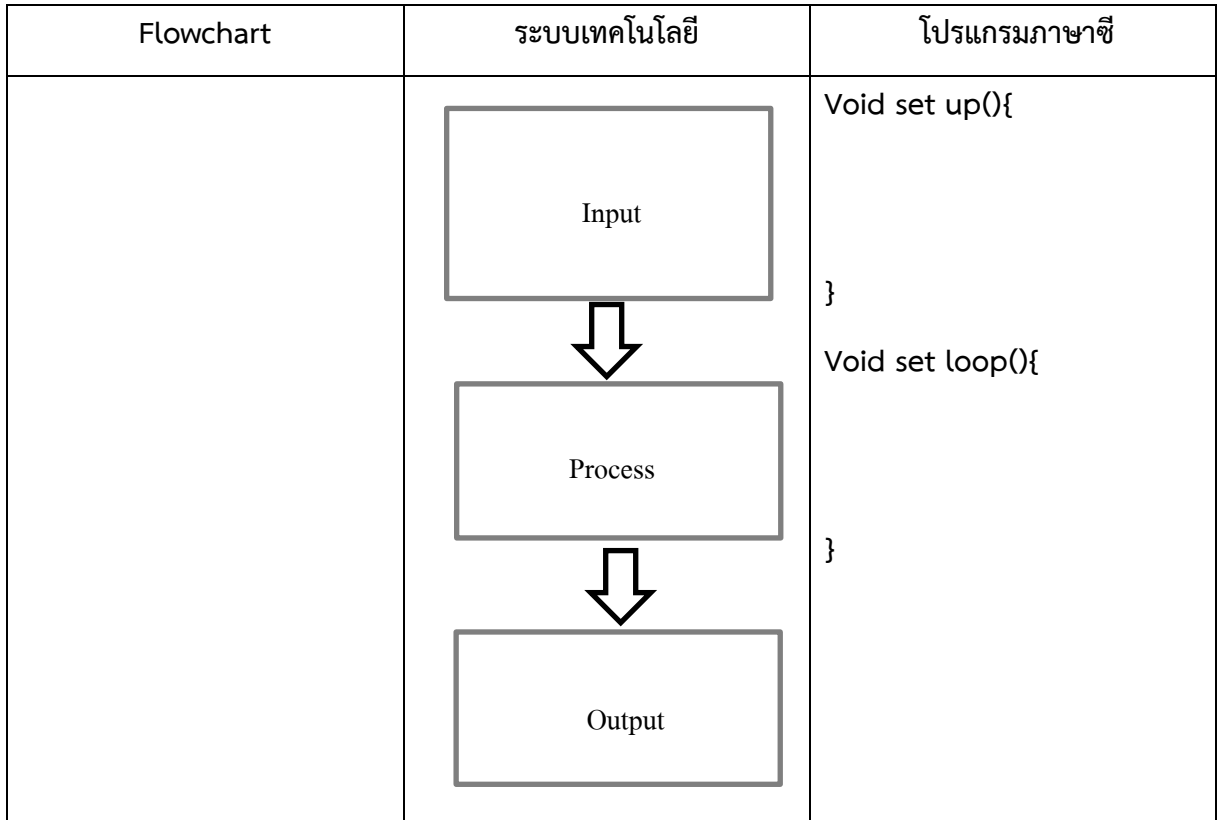

2. หาก Potentiometer ทั้งสองมีค่าน้อยกว่า 300 ให้ส่งเสียงดังออกทางลำโพง โดยใช้เงื่อนไข AND (&&) นอกนั้นให้ลำโพงดับ